# Package 'ggsolvencyii'

January 4, 2019

Title A 'ggplot2'-Plot of Composition of Solvency II SCR: SF and IM

Version 0.1.2

Date 2019-01-02

Description An implementation of 'ggplot2'-methods to present the composition of Solvency II Solvency Capital Requirement (SCR) as a series of concentric circle-parts.

Solvency II (Solvency 2) is European insurance legislation, coming in force by the delegated acts of October 10, 2014.

<https://eur-lex.europa.eu/legal-content/EN/TXT/?uri=OJ%3AL%3A2015%3A012%3ATOC>. Additional files, defining the structure of the Standard Formula (SF) method of the SCRcalculation are provided.

The structure files can be adopted for localization or for insurance companies who use Internal Models (IM).

Options are available for combining smaller components, horizontal and vertical scaling, rotation, and plotting only some circle-parts.

With outlines and connectors several SCR-compositions can be compared, for example in ORSAscenarios (Own Risk and Solvency Assessment).

**Depends**  $R (= 3.5.0)$ 

License GPL-3

Encoding UTF-8

LazyData true

RoxygenNote 6.1.1

Imports dplyr, ggplot2, magrittr, tidyr

Suggests covr, ggmap, knitr, rmarkdown, testthat

VignetteBuilder knitr

URL <https://github.com/vanzanden/ggsolvencyii>

BugReports <https://github.com/vanzanden/ggsolvencyii/issues>

NeedsCompilation no

Author Marco van Zanden [aut, cre]

Maintainer Marco van Zanden <git@vanzanden.nl>

Repository CRAN

Date/Publication 2019-01-04 12:10:03 UTC

## R topics documented:

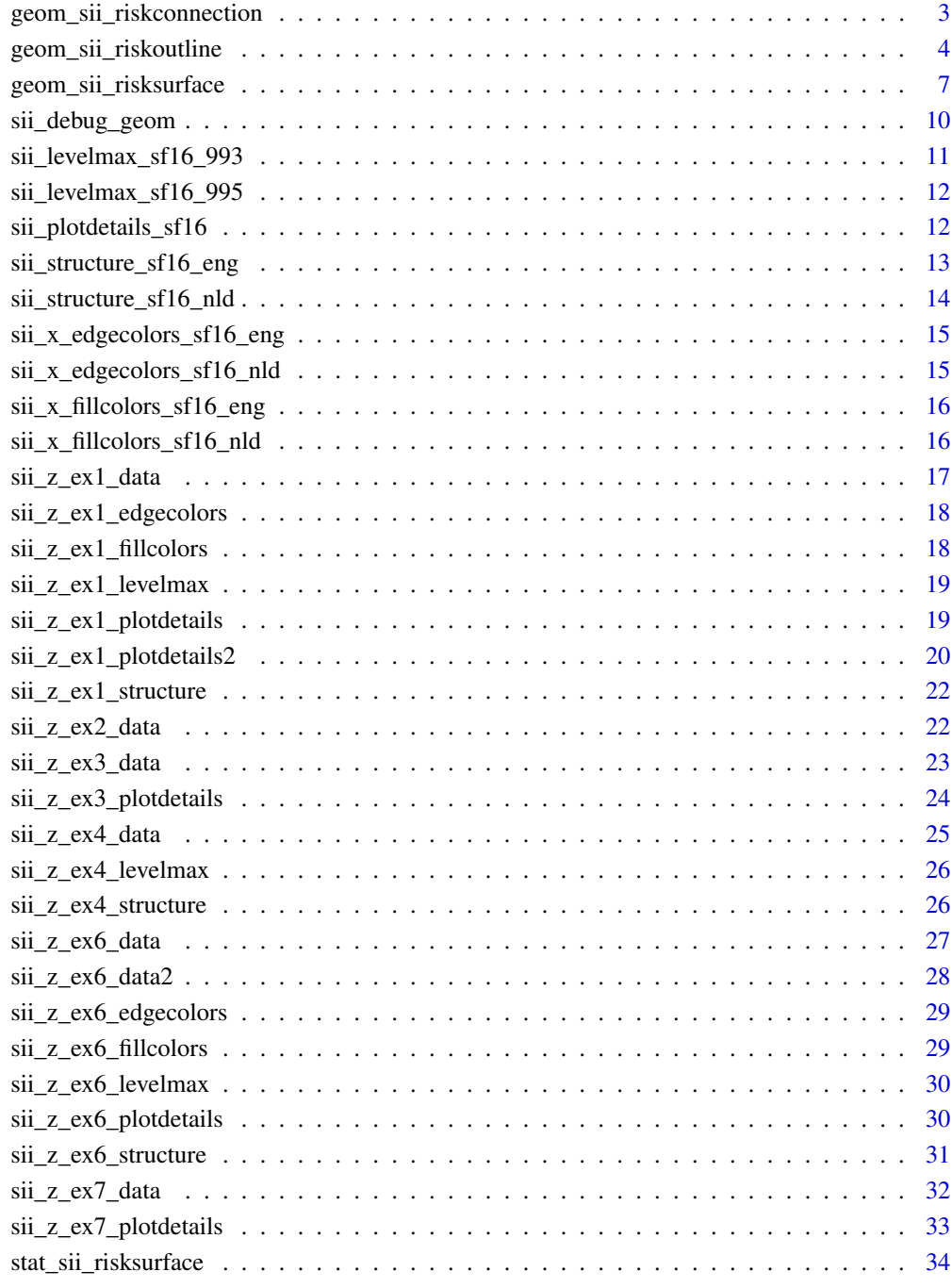

<span id="page-2-0"></span>geom\_sii\_riskconnection

*geom\_sii\_riskconnection*

## Description

returns a 'ggplot2' object, based on geom\_segment.; it plots a line between (x and y coordinates of) those datapoints which have a matching value in the columns 'id' and 'comparewithid'. values in 'id' must be unique. For values in 'comparewithid' is uniqueness not required, but a matching value in 'id' must be present.

#### Usage

```
geom_sii_riskconnection(data = NULL, mapping = NULL,
  stat = "sii_riskconnection", position = "identity", na.rm = FALSE,
  show.legend = NA, inherit.aes = TRUE, ...)
```
## Arguments

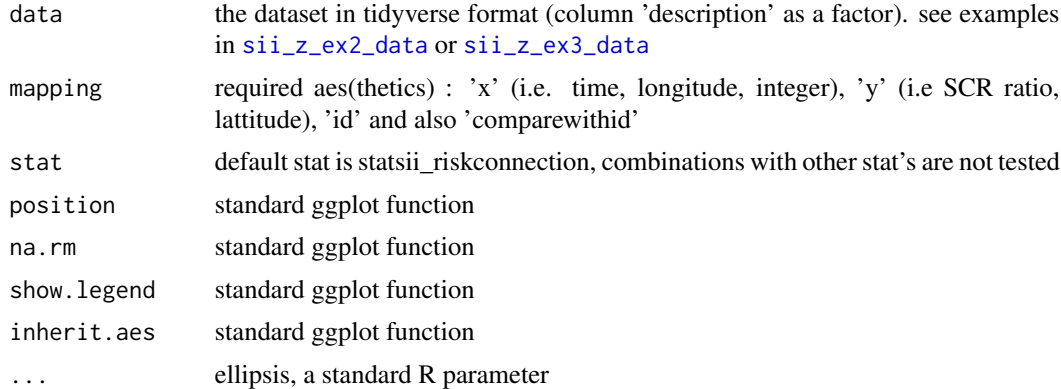

## Value

a 'ggplot2' object based on 'geom\_polygon'

```
library(ggsolvencyii)
library(ggplot2)
sii_z_ex3_data[sii_z_ex3_data$description == "SCR", ]
ggplot() + geom_sii_riskconnection(data = sii_z_ex3_data, mapping = aes(
  comparewithid = comparewithid,
  x = time,y = ratio,id = id,
```

```
),
color = "red",
1wd = 0.7,
arrow = arrow()\mathcal{L}
```
<span id="page-3-1"></span>geom\_sii\_riskoutline *geom\_sii\_riskoutline*

## Description

returns a 'ggplot2' object, based on geom\_path with the outlines concentric circle(part)s, defined by the values in a hierarchy of levels. This can be used instead of geom\_sii\_risksurface to plot the composition of the SCR. When optional aes(thetic) 'comparewithid' is passed to the geom\_sii\_riskoutline then the second SCR can be an overlay over another, for easy comparison.

## Usage

```
geom_sii_riskoutline(data = NULL, mapping = NULL,
  stat = "sii_riskoutline",
  structure = ggsolvencyii::sii_structure_sf16_eng, squared = FALSE,
  levelmax = 99, aggregatesuffix = "_other", plotdetails = NULL,
  rotationdegrees = NULL, rotationdescription = NULL,
  maxscrvalue = NULL, scalingx = 1, scalingy = 1,
  position = "identity", na.rm = FALSE, show.legend = NA,
  inherit.aes = TRUE, ...
```
## Arguments

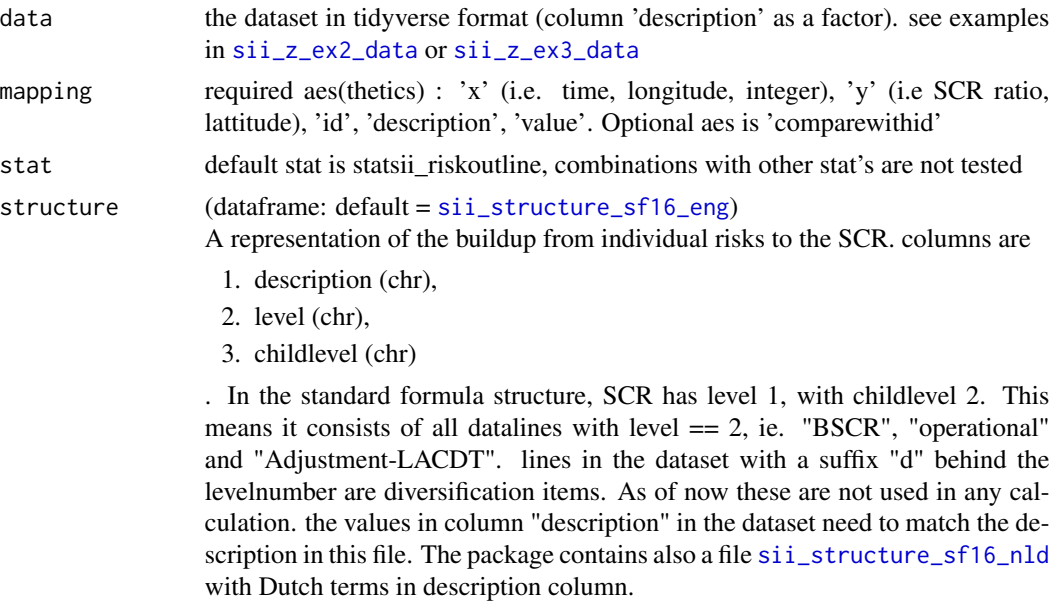

<span id="page-4-0"></span>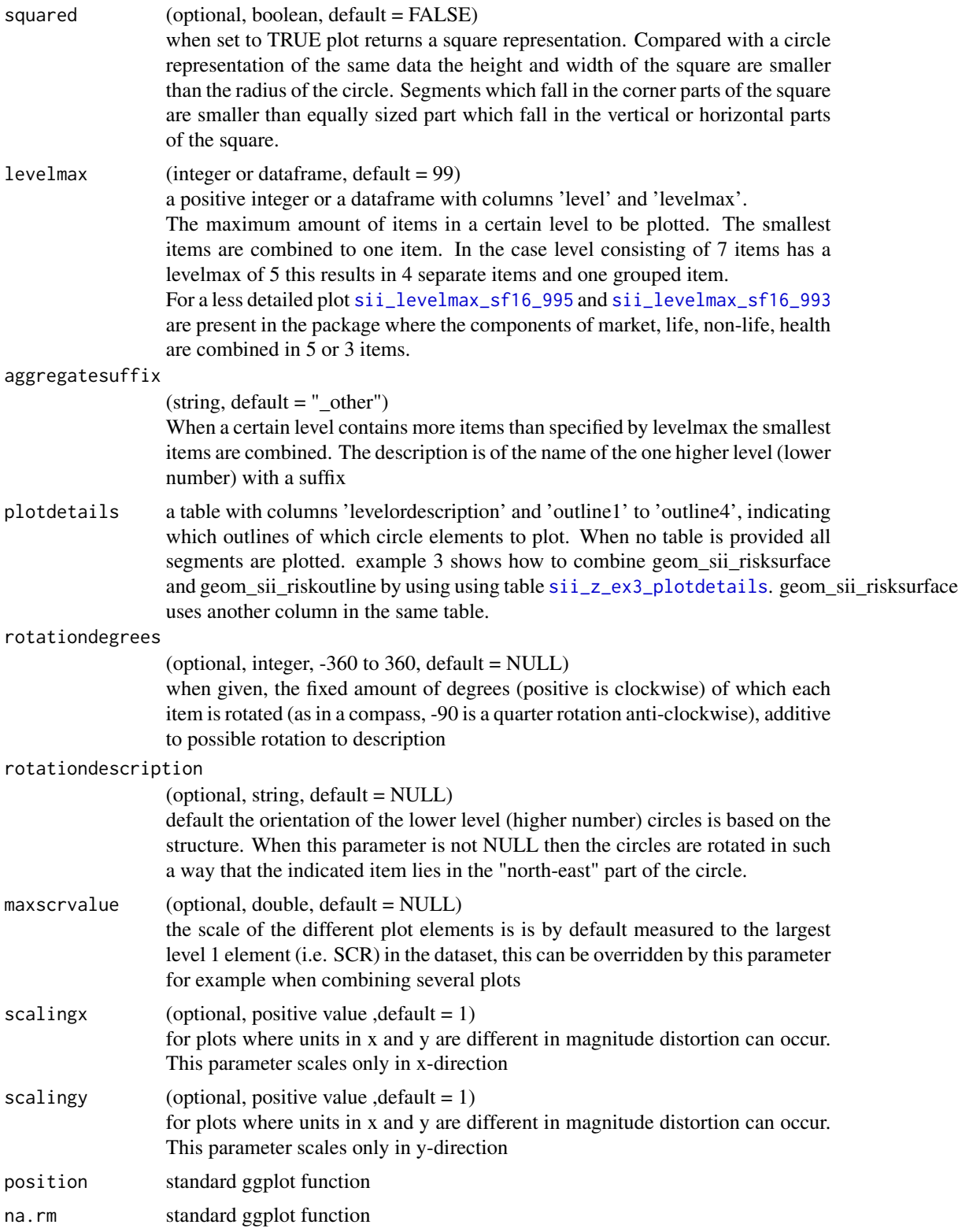

<span id="page-5-0"></span>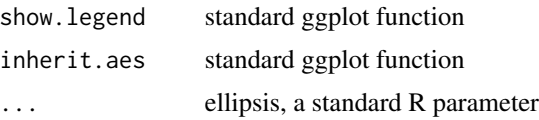

## Details

When describing an outline of a circle part 4 segments can be distinguised, radial line outwards, outer circle segment, radial line inwards, inner circle segment. Whether or not to plot these lines can be determined with an outline dataframe. by means of the column aes()value comparewithid in the data an overlay can be made to compare two SCR representations.

## Value

a 'ggplot2' object [geom\\_sii\\_risksurface](#page-6-1)

```
library(ggsolvencyii)
library(ggplot2)
## see details about id and comparewithid
# sii_z_ex3_data[sii_z_ex3_data$description == "SCR", ]
ggplot()+
geom_sii_riskoutline(data = sii_z_ex3_data, mapping = aes(
  # comparewithid = comparewithid,
 x = time.
 y = ratio,
 value = value,
  id = id,
  description = description),
color = "red",
1wd = 0.7)
##and with comparewithid in aes()
ggplot()+
geom_sii_riskoutline(data = sii_z_ex3_data, mapping = aes(
 comparewithid = comparewithid,
 x = time.
  y = ratio,
  value = value,
  id = id,
  description = description),
color = "red",
1wd = 0.7)
```
## <span id="page-6-1"></span><span id="page-6-0"></span>Description

returns a 'ggplot2' object, based on geom\_polygon, with filled, concentric circle(part)s, defined by the values in a hierarchy of levels.

## Usage

```
geom_sii_risksurface(data = NULL, mapping = NULL,
 stat = "sii_risksurface",
  structure = ggsolvencyii::sii_structure_sf16_eng, squared = FALSE,
 levelmax = 99, aggregatesuffix = "_other", plotdetails = NULL,
  rotationdegrees = NULL, rotationdescription = NULL,
 maxscrvalue = NULL, scalingx = 1, scalingy = 1,
 position = "identity", na.rm = FALSE, show.legend = NA,
  inherit.aes = TRUE, ...
```
## Arguments

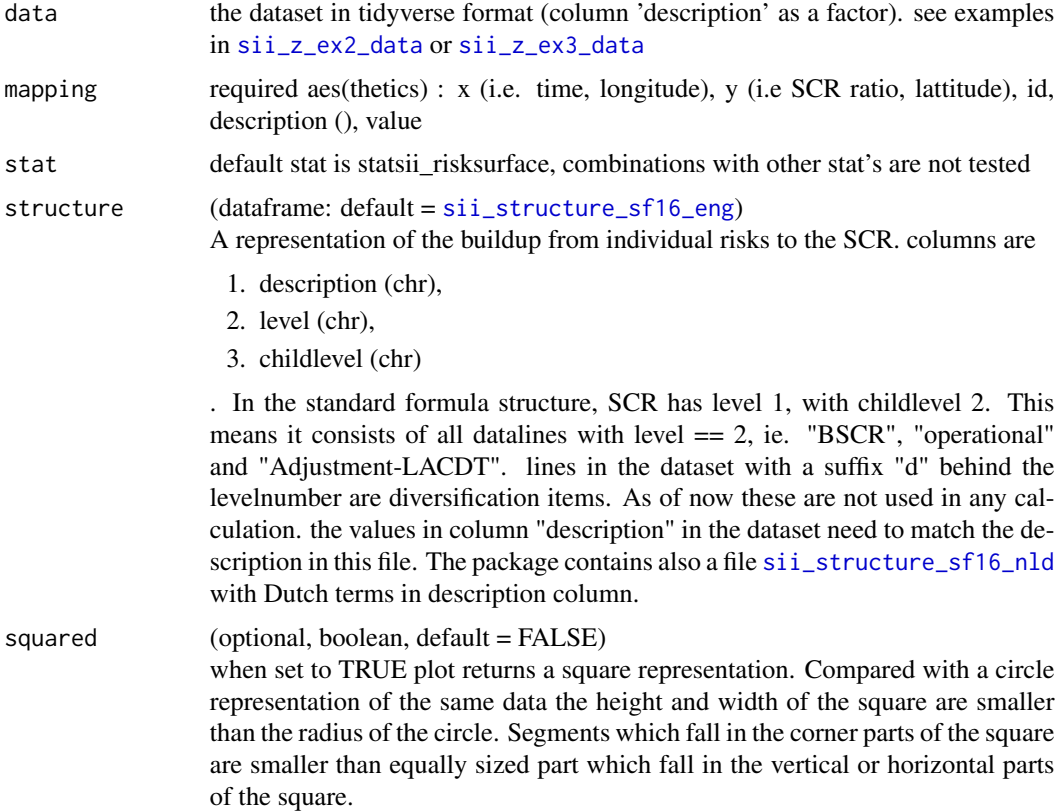

<span id="page-7-0"></span>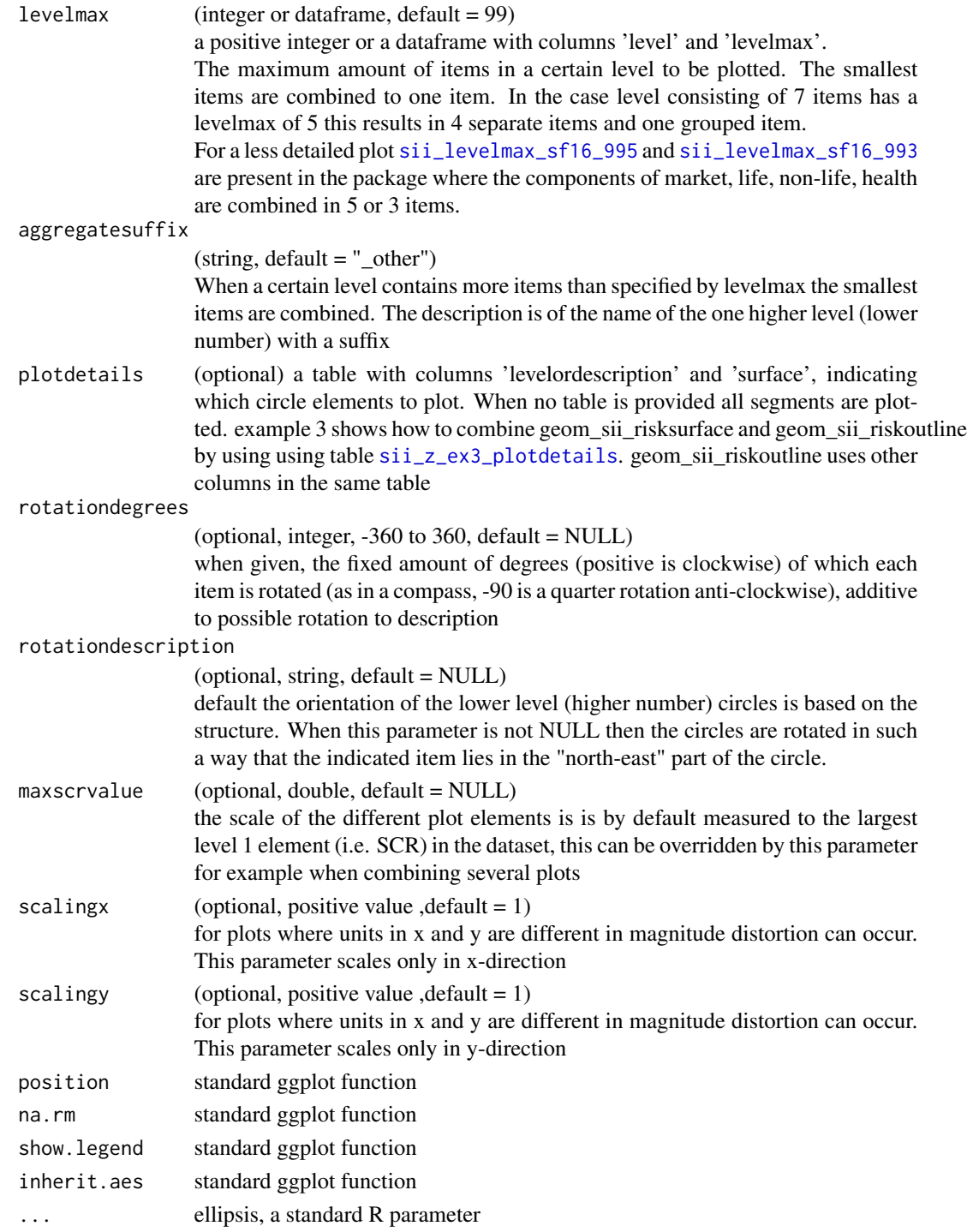

## Value

a ggplot object

## geom\_sii\_risksurface 9

```
## dataset human readable
library(ggsolvencyii)
library(ggplot2)
t <- tidyr::spread(data = sii_z_ex1_data, key = description, value = value)
t < -as.data.frame(t)t \leq t [order(t$id),]
t <- dplyr::select( t, id, time, comparewithid, ratio, SCR, dplyr::everything())
t[1:3 ,1:8]
ggplot() +
geom_sii_risksurface(
    data = \text{si}_2\text{ex1}_data[sii_z\text{ex1}_data$id == 1, ],mapping = \text{aes}(x = \text{time}),
                  y = ratio,
                  id = id.
                  value = value,
                  description = description,
                  color = description,
                  fill = description
                   ) ) +
theme_bw() +scale_fill_manual(name = "Risks", values = sii_x_fillcolors_sf16_eng) +scale_color_manual(name = "Risks",values = sii_x_edgecolors_sf16_eng)
ggplot() +
 geom_sii_risksurface(
   data = \text{si}_z<sub>_</sub>ex2_data,
   mapping = aes(x = time, y = ratio, id = id, value = value,description = description,
                 # color = description,
                 fill = description
                 ),
   color = "black",
   levelmax = sii_levelmax_sf16_993) +
theme_bw() +scale_fill_manual(name = "Risks",values = sii_x_fillcolors_sf16_eng) # +
# scale_color_manual(name = "Risks",values = sii_x_edgecolors_sf16_eng)
ggplot() +
 geom_sii_risksurface(data = sii_z_ex1_data[sii_z_ex1_data$id == 1, ],
       mapping = ggplot2::aes(x = time,y = ratio,## x and y could for example be
                               ## longitude and latitude
                               ## in combination with plotted map
                               value = value,
                               id = id,
                               description = description,
                               fill = description, ## optional
```

```
color = description ## optional
                             ),
          ## all parameters are shown here,
          ## the values behind the outcommented are the default values
            ## how and what
              ## structure = sii_structure_sf16_eng,
              ## plotdetails = NULL,
            ## grouping
              # levelmax = 99,
              # aggregatesuffix = "other",
            ## scaling
              # maxscrvalue = NULL,
              # scalingx = 1,
              # scalingy = 1,
            ## rotation and squared
              # rotationdegrees = NULL,
              # rotationdescription = NULL,
              # squared = FALSE,
            ## cosmetic
              1wd = 0.25,
              # alpha = 1
      ) +theme_bw() +
scale_fill_manual(name = "risks", values = sii_z_ex1_fillcolors) +
scale_color_manual(name = "risks", values = sii_z_ex1_edgecolors)
```
sii\_debug\_geom *sii\_debug\_geom*

#### Description

assists in finding level or description mismatches in a set parameter(tables)

#### Usage

```
sii_debug_geom(data_descriptionvector,
  structure = ggsolvencyii::sii_structure_sf16_eng,
 aggregatesuffix = "other", levelmax = NULL, plotdetails = NULL,
 fillcolors = NULL, edgecolors = NULL)
```
## Arguments

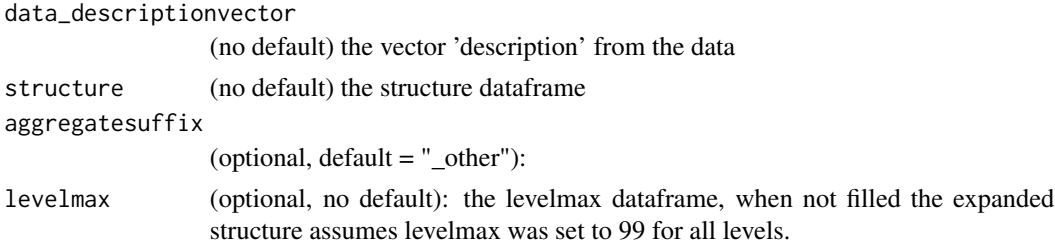

<span id="page-10-0"></span>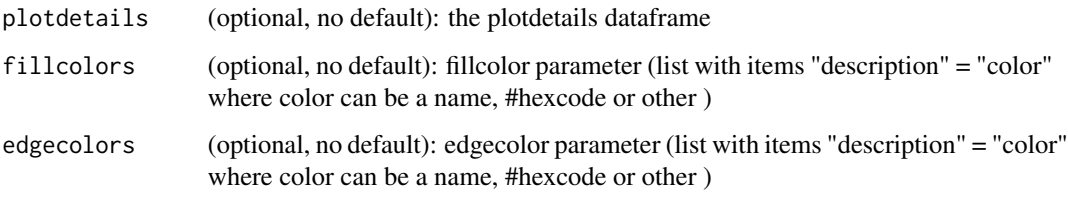

## Value

prints two comparison tables and puts them in \$debug\_description and \$debug\_level

<span id="page-10-1"></span>sii\_levelmax\_sf16\_993 *sii\_levelmax\_sf16\_993*

## Description

maximum number of items in a level, 99 items for levels 1-3 (SCR, BSCR/OR/ADJ, Market/life/... risks) and 3 items for lower level risk (equity/longevity/...) in a standard formula structure.

## Usage

sii\_levelmax\_sf16\_993

## Format

A data frame with columns:

- level string with format *'level(numeric)' [<point> 'sublevel(numeric)'] ['d']* i.e. 1, 2.01, 3.1d where d indicates a diversification component
- levelmax positive integer indicating the total number of components to be shown in a level, consisting of the x-1 largest components and the remaining components combined in one other

## Source

made from excel-file in [github.com/vanzanden](https://github.com/vanzanden/ggsolvencyii/tree/master/_data_helperfiles) :

```
installedtable <- sii_levelmax_sf16_993
installedtable
```
<span id="page-11-1"></span><span id="page-11-0"></span>sii\_levelmax\_sf16\_995 *sii\_levelmax\_sf16\_995*

#### Description

maximum number of items in a level, 99 items for levels 1-3 (SCR, BSCR/OR/ADJ, Market/life/... risks) and 5 items for lower level risk (equity/longevity/...) in a standard formula structure.

#### Usage

sii\_levelmax\_sf16\_995

#### Format

A data frame with columns:

- level string with format *'level(numeric)' [<point> 'sublevel(numeric)'] ['d']* i.e. 1, 2.01, 3.1d where d indicates a diversification component
- levelmax positive integer indicating the total number of components to be shown in a level, consisting of the x-1 largest components and the remaining components combined in one other

#### Source

made from excel-file in [github.com/vanzanden,](https://github.com/vanzanden/ggsolvencyii/tree/master/_data_helperfiles) from there transfered to R environment with code in preparingtables.R.

#### Examples

installedtable <- sii\_levelmax\_sf16\_995 installedtable

sii\_plotdetails\_sf16 *sii\_plotdetails\_sf16*

#### Description

A table for [geom\\_sii\\_risksurface](#page-6-1) and [geom\\_sii\\_riskoutline](#page-3-1) indicating which outlines of each item should be shown, specified per level and/or description. the latter overrule the former. when defining an item (or the squared = TRUE transformation) 4 lines can be distinguished, a radialline going outwards, a circle segment (clockwise), a radialline going inwards, a circle segment (counterclockwise). These are numbered as outline1 to outline4.

#### Usage

sii\_plotdetails\_sf16

## <span id="page-12-0"></span>Format

A data frame with columns:

- levelordescription string with format *'level(numeric)' [<point> 'sublevel(numeric)'] ['d']* i.e. 1, 2.01, 3.1d where d indicates a diversification component AND/OR description(s) from the corresponding structure
- surface boolean (logical): the surface
- outline1 boolean (logical): the radial line
- outline2 boolean (logical): the outer line
- outline3 boolean (logical): the radial line
- outline4 boolean (logical): the inner line
- outline11 NOT YET IMPLEMENTED: boolean (logical): analogue to outline1, but but only for the first plotted component of that level. The components in each level are plotted clockwise
- outline13 NOT YET IMPLEMENTED: boolean (logical): analogue to outline3, but but only for the last plotted component of that level.

## Source

determined based on specification of EIOPA standard formula Solvency II structure made from excel-file in [github.com/vanzanden,](https://github.com/vanzanden/ggsolvencyii/tree/master/_data_helperfiles) from there transfered to R environment with code in preparingtables.R.

#### Examples

installedtable <- sii\_plotdetails\_sf16 installedtable

<span id="page-12-1"></span>sii\_structure\_sf16\_eng

*sii\_structure\_sf16\_eng*

## **Description**

a standard formula structure (as of 2016), with descriptions in English.

## Usage

sii\_structure\_sf16\_eng

#### Format

A data frame with columns:

description string: the name of the component

- level string with format *'level(numeric)' [<point> 'sublevel(numeric)'] ['d']* i.e. 1, 2.01, 3.1d where d indicates a diversification component
- childlevel string, same format as level, indicating the level of which the components combine into this level

## <span id="page-13-0"></span>Source

determined based on specification of EIOPA standard formula Solvency II structure. made from excel-file in [github.com/vanzanden,](https://github.com/vanzanden/ggsolvencyii/tree/master/_data_helperfiles) from there transfered to R environment with code in preparingtables.R.

#### Examples

```
installedtable <- sii_structure_sf16_eng
installedtable
```
<span id="page-13-1"></span>sii\_structure\_sf16\_nld

*sii\_structure\_sf16\_nld*

## Description

a standard formula structure (as of 2016), with descriptions in Dutch.

## Usage

```
sii_structure_sf16_nld
```
## Format

A data frame with columns:

description string: the name of the component

- level string with format *'level(numeric)' [<point> 'sublevel(numeric)'] ['d']* i.e. 1, 2.01, 3.1d where d indicates a diversification component
- childlevel string, same format as level, indicating the level of which the components combine into this level

#### Source

determined based on specification of EIOPA standard formula Solvency II structure. made from excel-file in [github.com/vanzanden,](https://github.com/vanzanden/ggsolvencyii/tree/master/_data_helperfiles) from there transfered to R environment with code in preparingtables.R.

```
installedtable <- sii_structure_sf16_nld
installedtable
```
<span id="page-14-0"></span>sii\_x\_edgecolors\_sf16\_eng

*sii\_x\_edgecolors\_sf16\_eng*

#### Description

a colorset, as named list, where each risk has the edgecolor of the "motherlevel", as defined in the ..fillcolors.. variable.

## Usage

sii\_x\_edgecolors\_sf16\_eng

## Format

A list with items in the form "*description*"= "#*colorcode*":

## Source

made with preparingtables.R (not included in this package) which can be found on [github.com/vanzanden/ggsolvencyii](https://github.com/vanzanden/ggsolvencyii/tree/master/_data_helperfiles)

## Examples

```
installedtable <- sii_x_edgecolors_sf16_eng
installedtable
```
sii\_x\_edgecolors\_sf16\_nld

*sii\_x\_edgecolors\_sf16\_nld*

## Description

a colorset, as named list, where each risk has the edgecolor of the "motherlevel", as defined in the ..fillcolors.. variable.

## Usage

sii\_x\_edgecolors\_sf16\_nld

## Format

A list with items in the form "*description*"= "#*colorcode*":

## Source

made with preparingtables.R (not included in this package) which can be found on [github.com/vanzanden/ggsolvencyii](https://github.com/vanzanden/ggsolvencyii/tree/master/_data_helperfiles)

## Examples

```
installedtable <- sii_x_edgecolors_sf16_nld
installedtable
```
sii\_x\_fillcolors\_sf16\_eng

*sii\_x\_fillcolors\_sf16\_eng*

## Description

a colorset, as named list, where each accumulationlevel and each type of risk has it's own color, where "..\_other" has the same color as the "motherlevel", i.e. 'market\_other' has the same color as 'market' while other 'm\_..' risks have a different hue.

#### Usage

sii\_x\_fillcolors\_sf16\_eng

## Format

A list with items in the form "*description*"= "#*colorcode*":

## Source

made with preparingtables.R (not included in this package) which can be found on [github.com/vanzanden/ggsolvencyii](https://github.com/vanzanden/ggsolvencyii/tree/master/_data_helperfiles)

## Examples

```
installedtable <- sii_x_fillcolors_sf16_eng
installedtable
```
sii\_x\_fillcolors\_sf16\_nld

*sii\_x\_fillcolors\_sf16\_nld*

## Description

a colorset, as named list, where each accumulationlevel and each type of risk has it's own color, where "..\_other" has the same color as the "motherlevel", i.e. 'market\_other' has the same color as 'market' while other 'm\_..' risks have a different hue.

## Usage

sii\_x\_fillcolors\_sf16\_nld

<span id="page-15-0"></span>

<span id="page-16-0"></span>sii\_z\_ex1\_data 17

## Format

A list with items in the form "*description*"= "#*colorcode*":

## Source

made with preparingtables.R (not included in this package) which can be found on [github.com/vanzanden/ggsolvencyii](https://github.com/vanzanden/ggsolvencyii/tree/master/_data_helperfiles)

## Examples

```
installedtable <- sii_x_fillcolors_sf16_nld
installedtable
```
sii\_z\_ex1\_data *sii\_z\_ex1\_data*

## Description

example dataset, in tidyverse format, for the showcase of a limited structure.

## Usage

sii\_z\_ex1\_data

#### Format

A data frame with columns:

time numerical: a representation of an x value: The x aesthetic could also be a normal numbering, or a longitude

ratio numerical: solvency II ratio, a representation of an y value: y aesthetic could also be a lattitude

description character: component of the structure

id number: a grouping item

value numerical: positive for risks, negative for diversification effects

comparewithid numerical: a reference to the id of another datapoint #'

## Source

loosely based on public SFCR report of a medium sized dutch life insurer made from excel-file in [github.com/vanzanden,](https://github.com/vanzanden/ggsolvencyii/tree/master/_data_helperfiles) from there transfered to R environment with code in preparingtables.R.

## Examples

installedtable <- sii\_z\_ex1\_data installedtable

#### <span id="page-17-0"></span>Description

a colorset, as named list, where each risk has the edgecolor of the "motherlevel", as defined in the ..fillcolors.. variable.

## Usage

```
sii_z_ex1_edgecolors
```
## Format

A list with items in the form "*description*"= "#*colorcode*":

## Source

made with preparingtables.R (not included in this package) which can be found on [github.com/vanzanden/ggsolvencyii](https://github.com/vanzanden/ggsolvencyii/tree/master/_data_helperfiles)

## Examples

installedtable <- sii\_z\_ex1\_edgecolors installedtable

sii\_z\_ex1\_fillcolors *sii\_z\_ex1\_fillcolors*

## Description

a colorset, as named list, where each accumulationlevel and each type of risk has it's own color, where "..\_other" has the same color as the "motherlevel", i.e. 'market\_other' has the same color as 'market' while other 'm\_..' risks have a different hue.

#### Usage

sii\_z\_ex1\_fillcolors

#### Format

A list with items in the form "*description*"= "#*colorcode*":

## Source

made with preparingtables.R (not included in this package) which can be found on [github.com/vanzanden/ggsolvencyii](https://github.com/vanzanden/ggsolvencyii/tree/master/_data_helperfiles)

## <span id="page-18-0"></span>sii\_z\_ex1\_levelmax 19

## Examples

```
installedtable <- sii_z_ex1_fillcolors
installedtable
```
sii\_z\_ex1\_levelmax *sii\_z\_ex1\_levelmax*

## Description

maximum number of items in a level, 99 items for levels 1-3 (SCR, BSCR/OR/ADJ, Market/life/... risks) and 3 items for lower level risk (equity/longevity/...)

## Usage

sii\_z\_ex1\_levelmax

## Format

A data frame with columns:

## Source

made from excel-file in [github.com/vanzanden,](https://github.com/vanzanden/ggsolvencyii/tree/master/_data_helperfiles) from there transfered to R environment with code in preparingtables.R.

## Examples

installedtable <- sii\_z\_ex1\_levelmax installedtable

sii\_z\_ex1\_plotdetails *sii\_z\_ex1\_plotdetails #' A table for* [geom\\_sii\\_risksurface](#page-6-1) *and* [geom\\_sii\\_riskoutline](#page-3-1) *indicating which outlines of each item should be shown, specified per level and/or description. the latter overrule the former. when defining an item (or the* squared = TRUE *transformation) 4 lines can be distinguished, a radialline going outwards, a circle segment (clockwise), a radialline going inwards, a circle segment (counterclockwise). These are numbered as outline1 to outline4.*

## Description

sii\_z\_ex1\_plotdetails #' A table for [geom\\_sii\\_risksurface](#page-6-1) and [geom\\_sii\\_riskoutline](#page-3-1) indicating which outlines of each item should be shown, specified per level and/or description. the latter overrule the former.

when defining an item (or the squared  $=$  TRUE transformation) 4 lines can be distinguished, a radialline going outwards, a circle segment (clockwise), a radialline going inwards, a circle segment (counterclockwise). These are numbered as outline1 to outline4.

## <span id="page-19-0"></span>Usage

sii\_z\_ex1\_plotdetails

## Format

A data frame with columns:

- **levelordescription** string with format *'level(numeric)'*  $\leq$ *point> 'sublevel(numeric)'*  $\int$   $\int d'$  i.e. 1, 2.01, 3.1d where d indicates a diversification component  $AND/OR$  description(s) from the corresponding structure
- surface boolean (logical): the surface
- outline1 boolean (logical): the radial line
- outline2 boolean (logical): the outer line
- outline3 boolean (logical): the radial line
- outline4 boolean (logical): the inner line
- outline11 NOT YET IMPLEMENTED: boolean (logical): analogue to outline1, but but only for the first plotted component of that level. The components in each level are plotted clockwise
- outline13 NOT YET IMPLEMENTED: boolean (logical): analogue to outline3, but but only for the last plotted component of that level.

## Source

determined based on specification of EIOPA standard formula Solvency II structure made from excel-file in [github.com/vanzanden,](https://github.com/vanzanden/ggsolvencyii/tree/master/_data_helperfiles) from there transfered to R environment with code in preparingtables.R.

## Examples

```
installedtable <- sii_z_ex1_plotdetails
installedtable
```
#### sii\_z\_ex1\_plotdetails2

*sii\_z\_ex1\_plotdetails2 #' A table for* [geom\\_sii\\_risksurface](#page-6-1) *and* [geom\\_sii\\_riskoutline](#page-3-1) *indicating which outlines of each item should be shown, specified per level and/or description. the latter overrule the former. when defining an item (or the* squared = TRUE *transformation) 4 lines can be distinguished, a radialline going outwards, a circle segment (clockwise), a radialline going inwards, a circle segment (counterclockwise). These are numbered as outline1 to outline4.*

## <span id="page-20-0"></span>Description

sii\_z\_ex1\_plotdetails2 #' A table for [geom\\_sii\\_risksurface](#page-6-1) and [geom\\_sii\\_riskoutline](#page-3-1) indicating which outlines of each item should be shown, specified per level and/or description. the latter overrule the former.

when defining an item (or the squared = TRUE transformation) 4 lines can be distinguished, a radialline going outwards, a circle segment (clockwise), a radialline going inwards, a circle segment (counterclockwise). These are numbered as outline1 to outline4.

#### Usage

sii\_z\_ex1\_plotdetails2

#### Format

A data frame with columns:

- levelordescription string with format *'level(numeric)' [<point> 'sublevel(numeric)'] ['d']* i.e. 1, 2.01, 3.1d where d indicates a diversification component  $AND/OR$  description(s) from the corresponding structure
- surface boolean (logical): the surface
- outline1 boolean (logical): the radial line
- outline2 boolean (logical): the outer line
- outline3 boolean (logical): the radial line
- outline4 boolean (logical): the inner line
- outline11 NOT YET IMPLEMENTED: boolean (logical): analogue to outline1, but but only for the first plotted component of that level. The components in each level are plotted clockwise
- outline13 NOT YET IMPLEMENTED: boolean (logical): analogue to outline3, but but only for the last plotted component of that level.

## Source

determined based on specification of EIOPA standard formula Solvency II structure made from excel-file in [github.com/vanzanden,](https://github.com/vanzanden/ggsolvencyii/tree/master/_data_helperfiles) from there transfered to R environment with code in preparingtables.R.

```
installedtable <- sii_z_ex1_plotdetails2
installedtable
```
#### <span id="page-21-0"></span>Description

a adapted (compact) structure, for a life-insurer with only market and life risk and their subrisks

## Usage

sii\_z\_ex1\_structure

## Format

A data frame with columns:

description string: the name of the component, or a diversification

- level string with format *'level(numeric)' [<point> 'sublevel(numeric)'] ['d']* i.e. 1, 2.01, 3.1d where d indicates a diversification component
- childlevel string of the same format as level, indicating the level of which the components make up this item

## Source

determined based on specification of EIOPA standard formula Solvency II structure made from excel-file in [github.com/vanzanden,](https://github.com/vanzanden/ggsolvencyii/tree/master/_data_helperfiles) from there transfered to R environment with code in preparingtables.R.

## Examples

```
installedtable <- sii_z_ex1_structure
installedtable
```
<span id="page-21-1"></span>sii\_z\_ex2\_data *sii\_z\_ex2\_data*

#### Description

example dataset, in tidyverse format, with only one instance of a limited filled sf structure.

#### Usage

sii\_z\_ex2\_data

## <span id="page-22-0"></span>Format

A data frame with columns:

time numerical: a representation of an x value: The x aesthetic could also be a normal numbering, or a longitude

ratio numerical: solvency II ratio, a representation of an y value: y aesthetic could also be a lattitude

description character: component of the structure

id number: a grouping item

value numerical: positive for risks, negative for diversification effects

## Source

loosely based on public SFCR report of a medium sized dutch life insurer made from excel-file in [github.com/vanzanden,](https://github.com/vanzanden/ggsolvencyii/tree/master/_data_helperfiles) from there transfered to R environment with code in preparingtables.R.

## Examples

```
installedtable <- sii_z_ex2_data
installedtable
```
<span id="page-22-1"></span>sii\_z\_ex3\_data *sii\_z\_ex3\_data*

#### Description

example dataset, in tidyverse format, with all columns of the complete SF16 structure present in the data but with only a few risks filled with non-zero values,

## Usage

sii\_z\_ex3\_data

## Format

A data frame with columns:

time numerical: a representation of an x value:

The x aesthetic could also be a normal numbering, or a longitude

ratio numerical: solvency II ratio, a representation of an y value: y aesthetic could also be a lattitude

description character: component of the structure

id number: a grouping item

value numerical: positive for risks, negative for diversification effects

comparewithid numerical: a reference to the id of another datapoint

## <span id="page-23-0"></span>Source

loosely based on public SFCR report of a medium sized dutch life insurer made from excel-file in [github.com/vanzanden,](https://github.com/vanzanden/ggsolvencyii/tree/master/_data_helperfiles) from there transfered to R environment with code in preparingtables.R.

## Examples

```
installedtable <- sii_z_ex3_data
installedtable
```
<span id="page-23-1"></span>sii\_z\_ex3\_plotdetails *sii\_z\_ex3\_plotdetails #' A table for* [geom\\_sii\\_risksurface](#page-6-1) *and* [geom\\_sii\\_riskoutline](#page-3-1) *indicating which outlines of each item should be shown, specified per level and/or description. the latter overrule the former. when defining an item (or the* squared = TRUE *transformation) 4 lines can be distinguished, a radialline going outwards, a circle segment (clockwise), a radialline going inwards, a circle segment (counterclockwise). These are numbered as outline1 to outline4.*

## Description

sii\_z\_ex3\_plotdetails #' A table for [geom\\_sii\\_risksurface](#page-6-1) and [geom\\_sii\\_riskoutline](#page-3-1) indicating which outlines of each item should be shown, specified per level and/or description. the latter overrule the former.

when defining an item (or the squared  $=$  TRUE transformation) 4 lines can be distinguished, a radialline going outwards, a circle segment (clockwise), a radialline going inwards, a circle segment (counterclockwise). These are numbered as outline1 to outline4.

#### Usage

sii\_z\_ex3\_plotdetails

## Format

A data frame with columns:

levelordescription string with format *'level(numeric)' [<point> 'sublevel(numeric)'] ['d']* i.e. 1, 2.01, 3.1d where d indicates a diversification component  $AND/OR$  description(s) from the corresponding structure

- surface boolean (logical): the surface
- outline1 boolean (logical): the radial line
- outline2 boolean (logical): the outer line
- outline3 boolean (logical): the radial line
- outline4 boolean (logical): the inner line

outline11 NOT YET IMPLEMENTED: boolean (logical): analogue to outline1, but but only for the first plotted component of that level. The components in each level are plotted clockwise

outline13 NOT YET IMPLEMENTED: boolean (logical): analogue to outline3, but but only for the last plotted component of that level.

## <span id="page-24-0"></span>sii\_z\_ex4\_data 25

## Source

determined based on specification of EIOPA standard formula Solvency II structure made from excel-file in [github.com/vanzanden,](https://github.com/vanzanden/ggsolvencyii/tree/master/_data_helperfiles) from there transfered to R environment with code in preparingtables.R.

## Examples

```
installedtable <- sii_z_ex3_plotdetails
installedtable
```
sii\_z\_ex4\_data *sii\_z\_ex4\_data*

## Description

example dataset, in tidyverse format, with several instances of a filled sf structure,

### Usage

sii\_z\_ex4\_data

#### Format

A data frame with columns:

time numerical: a representation of an x value: The x aesthetic could also be a normal numbering, or a longitude

ratio numerical: solvency II ratio, a representation of an y value: y aesthetic could also be a lattitude

description character: component of the structure

id number: a grouping item

value numerical: positive for risks, negative for diversification effects

comparewithid numerical: a reference to the id of another datapoint #'

## Source

based on public SFCR 2017 reports of a medium sized dutch life insurer in Oosterhout made from excel-file in [github.com/vanzanden,](https://github.com/vanzanden/ggsolvencyii/tree/master/_data_helperfiles) from there transfered to R environment with code in preparingtables.R.

```
installedtable <- sii_z_ex4_data
installedtable
```
<span id="page-25-0"></span>sii\_z\_ex4\_levelmax *sii\_z\_ex4\_levelmax*

#### Description

maximum number of items in a level, 99 items for levels 1-3 (SCR, BSCR/OR/ADJ, Market/life/... risks) and 3 items for lower level risk (equity/longevity/...)

## Usage

sii\_z\_ex4\_levelmax

## Format

A data frame with columns:

## Source

made from excel-file in [github.com/vanzanden,](https://github.com/vanzanden/ggsolvencyii/tree/master/_data_helperfiles) from there transfered to R environment with code in preparingtables.R.

## Examples

installedtable <- sii\_z\_ex4\_levelmax installedtable

sii\_z\_ex4\_structure *sii\_z\_ex4\_structure*

## Description

a adapted (compact) structure with no division of market, life, .. risks in subrisks (i.e. equity, longevity,... ). Descriptions are in English

#### Usage

sii\_z\_ex4\_structure

## Format

A data frame with columns:

description string: the name of the component, or a diversification

- level string with format *'level(numeric)' [<point> 'sublevel(numeric)'] ['d']* i.e. 1, 2.01, 3.1d where d indicates a diversification component
- childlevel string of the same format as level, indicating the level of which the components make up this item

## <span id="page-26-0"></span>sii\_z\_ex6\_data 27

## Source

determined based on specification of EIOPA standard formula Solvency II structure made from excel-file in [github.com/vanzanden,](https://github.com/vanzanden/ggsolvencyii/tree/master/_data_helperfiles) from there transfered to R environment with code in preparingtables.R.

#### Examples

```
installedtable <- sii_z_ex4_structure
installedtable
```
sii\_z\_ex6\_data *sii\_z\_ex6\_data*

## Description

example dataset of a internal model of a large Dutch insurer (NN group). Values are fictious

## Usage

sii\_z\_ex6\_data

#### Format

A data frame with columns:

time numerical: a representation of an x value: The x aesthetic could also be a normal numbering, or a longitude

ratio numerical: solvency II ratio, a representation of an y value: y aesthetic could also be a lattitude

description character: component of the structure

id number: a grouping item

value numerical: positive for risks, negative for diversification effects

comparewithid numerical: a reference to the id of another datapoint

## Source

the structure is based on public SFCR 2017 report of NN group, with a possible wrong interpretation of diversification effects towards 'market basis and CPD risk'

#' See [preview.tinyurl.com/ggsolvencyii-001,](https://preview.tinyurl.com/ggsolvencyii-001) page 33 linking to www.nn-group.com /nn-group /file?uuid=e3e89829 -e7bd -495a -9fed -4bc54a9349eb&owner =c5df72fd -8a65 -4f75 -956d - 5e37307aa50c &contentid =2311

made from excel-file in [github.com/vanzanden,](https://github.com/vanzanden/ggsolvencyii/tree/master/_data_helperfiles) from there transfered to R environment with code in preparingtables.R in the same directory.

#### Examples

installedtable <- sii\_z\_ex6\_data installedtable

#### <span id="page-27-0"></span>**Description**

example dataset of a internal model of a large Dutch insurer (NN group). Values are fictious. To show 'counterparty default risk (CPD)' separate from the two components 'type 1' and 'type 2' the following assumption is made: The (fictious) diversification towards the higher level from CPD risk is transferred to a position between CPD and its two components. A similar approach is used to show 'business risk', 'life risk', 'morbidity risk' and 'non-life risk' and their (7,4,4 and 4) components

### Usage

sii\_z\_ex6\_data2

## Format

A data frame with columns:

- time numerical: a representation of an x value: The x aesthetic could also be a normal numbering, or a longitude
- ratio numerical: solvency II ratio, a representation of an y value: y aesthetic could also be a lattitude
- description character: component of the structure

id number: a grouping item

value numerical: positive for risks, negative for diversification effects

comparewithid numerical: a reference to the id of another datapoint #'

## Source

the structure is based on public SFCR 2017 report of NN group, with a possible wrong interpretation of diversification effects towards 'market basis and CPD risk'

#' See [preview.tinyurl.com/ggsolvencyii-001,](https://preview.tinyurl.com/ggsolvencyii-001) page 33 linking to www.nn-group.com/ nn-group/file? uuid=e3e89829 -e7bd -495a -9fed -4bc54a9349eb&owner =c5df72fd -8a65 -4f75 -956d -5e37307aa50c &contentid =2311 made from excel-file in [github.com/vanzanden,](https://github.com/vanzanden/ggsolvencyii/tree/master/_data_helperfiles) from there transfered to R environment with code in preparingtables.R in the same directory.

```
installedtable <- sii_z_ex6_data2
installedtable
```
<span id="page-28-0"></span>sii\_z\_ex6\_edgecolors *sii\_z\_ex6\_edgecolors*

## Description

a colorset, as named list, where each risk has the edgecolor of the "motherlevel", as defined in the ..fillcolors.. variable.

## Usage

```
sii_z_ex6_edgecolors
```
## Format

A list with items in the form "*description*"= "#*colorcode*":

## Source

made with preparingtables.R (not included in this package) which can be found on [github.com/vanzanden/ggsolvencyii](https://github.com/vanzanden/ggsolvencyii/tree/master/_data_helperfiles)

## Examples

installedtable <- sii\_z\_ex6\_edgecolors installedtable

sii\_z\_ex6\_fillcolors *sii\_z\_ex6\_fillcolors*

## Description

a colorset, as named list, where each accumulation-level and each type of risk has it's own color, where "..\_other" has the same color as the "motherlevel", i.e. 'market\_other' has the same color as 'market' while other 'm\_..' risks have a different hue.

## Usage

sii\_z\_ex6\_fillcolors

## Format

A list with items in the form "*description*"= "#*colorcode*":

## Source

made with preparingtables.R (not included in this package) which can be found on [github.com/vanzanden/ggsolvencyii](https://github.com/vanzanden/ggsolvencyii/tree/master/_data_helperfiles)

## Examples

```
installedtable <- sii_z_ex6_fillcolors
installedtable
```
sii\_z\_ex6\_levelmax *sii\_z\_ex6\_levelmax*

## Description

maximum number of items in a level, 99 items for levels 1-3 (SCR, BSCR/OR/ADJ, Market/life/... risks) and 3 items for lower level risk (equity/longevity/...)

## Usage

sii\_z\_ex6\_levelmax

## Format

A data frame with columns:

## Source

made from excel-file in [github.com/vanzanden,](https://github.com/vanzanden/ggsolvencyii/tree/master/_data_helperfiles) from there transfered to R environment with code in preparingtables.R.

## Examples

installedtable <- sii\_z\_ex6\_levelmax installedtable

sii\_z\_ex6\_plotdetails *sii\_z\_ex6\_plotdetails #' A table for* [geom\\_sii\\_risksurface](#page-6-1) *and* [geom\\_sii\\_riskoutline](#page-3-1) *indicating which outlines of each item should be shown, specified per level and/or description. the latter overrule the former. when defining an item (or the* squared = TRUE *transformation) 4 lines can be distinguished, a radialline going outwards, a circle segment (clockwise), a radialline going inwards, a circle segment (counterclockwise). These are numbered as outline1 to outline4.*

## Description

sii\_z\_ex6\_plotdetails #' A table for [geom\\_sii\\_risksurface](#page-6-1) and [geom\\_sii\\_riskoutline](#page-3-1) indicating which outlines of each item should be shown, specified per level and/or description. the latter overrule the former.

when defining an item (or the squared  $=$  TRUE transformation) 4 lines can be distinguished, a radialline going outwards, a circle segment (clockwise), a radialline going inwards, a circle segment (counterclockwise). These are numbered as outline1 to outline4.

<span id="page-29-0"></span>

## <span id="page-30-0"></span>Usage

sii\_z\_ex6\_plotdetails

## Format

A data frame with columns:

- levelordescription string with format *'level(numeric)' [<point> 'sublevel(numeric)'] ['d']* i.e. 1, 2.01, 3.1d where d indicates a diversification component  $AND/OR$  description(s) from the corresponding structure
- surface boolean (logical): the surface
- outline1 boolean (logical): the radial line
- outline2 boolean (logical): the outer line
- outline3 boolean (logical): the radial line
- outline4 boolean (logical): the inner line
- outline11 NOT YET IMPLEMENTED: boolean (logical): analogue to outline1, but but only for the first plotted component of that level. The components in each level are plotted clockwise
- outline13 NOT YET IMPLEMENTED: boolean (logical): analogue to outline3, but but only for the last plotted component of that level.

## Source

determined based on specification of EIOPA standard formula Solvency II structure made from excel-file in [github.com/vanzanden,](https://github.com/vanzanden/ggsolvencyii/tree/master/_data_helperfiles) from there transfered to R environment with code in preparingtables.R.

## Examples

installedtable <- sii\_z\_ex6\_plotdetails installedtable

sii\_z\_ex6\_structure *sii\_z\_ex6\_structure*

## Description

a standard formula structure (as of 2016), with descriptions in English.

## Usage

sii\_z\_ex6\_structure

## <span id="page-31-0"></span>Format

A data frame with columns:

description string: the name of the component

- level string with format *'level(numeric)' [<point> 'sublevel(numeric)'] ['d']* i.e. 1, 2.01, 3.1d where d indicates a diversification component
- childlevel string, same format as level, indicating the level of which the components combine into this level

## Source

determined based on specification of EIOPA standard formula Solvency II structure. made from excel-file in [github.com/vanzanden,](https://github.com/vanzanden/ggsolvencyii/tree/master/_data_helperfiles) from there transfered to R environment with code in preparingtables.R.

## Examples

installedtable <- sii\_z\_ex6\_structure installedtable

sii\_z\_ex7\_data *sii\_z\_ex7\_data*

## Description

example dataset, in tidyverse format, with all columns of the complete SF16 structure present in the data but with only a few risks filled with non-zero values,

#### Usage

sii\_z\_ex7\_data

## Format

A data frame with columns:

- tijd numerical: a representation of an x value: The x aesthetic could also be a normal numbering, or a longitude
- ratio numerical: solvency II ratio, a representation of an y value: y aesthetic could also be a lattitude

description character: component of the structure

id number: a grouping item

waarde numerical: positive for risks, negative for diversification effects

vergelijkmet numerical: a reference to the id of another datapoint #'

## <span id="page-32-0"></span>Source

loosely based on public SFCR report of a medium sized dutch life insurer made from excel-file in [github.com/vanzanden,](https://github.com/vanzanden/ggsolvencyii/tree/master/_data_helperfiles) from there transfered to R environment with code in preparingtables.R.

## Examples

```
installedtable <- sii_z_ex7_data
installedtable
```
sii\_z\_ex7\_plotdetails *sii\_z\_ex7\_plotdetails #' A table for* [geom\\_sii\\_risksurface](#page-6-1) *and* [geom\\_sii\\_riskoutline](#page-3-1) *indicating which outlines of each item should be shown, specified per level and/or description. the latter overrule the former. when defining an item (or the* squared = TRUE *transformation) 4 lines can be distinguished, a radialline going outwards, a circle segment (clockwise), a radialline going inwards, a circle segment (counterclockwise). These are numbered as outline1 to outline4.*

## Description

sii\_z\_ex7\_plotdetails #' A table for [geom\\_sii\\_risksurface](#page-6-1) and [geom\\_sii\\_riskoutline](#page-3-1) indicating which outlines of each item should be shown, specified per level and/or description. the latter overrule the former.

when defining an item (or the squared  $=$  TRUE transformation) 4 lines can be distinguished, a radialline going outwards, a circle segment (clockwise), a radialline going inwards, a circle segment (counterclockwise). These are numbered as outline1 to outline4.

#### Usage

sii\_z\_ex7\_plotdetails

## Format

A data frame with columns:

levelordescription string with format *'level(numeric)' [<point> 'sublevel(numeric)'] ['d']* i.e. 1, 2.01, 3.1d where d indicates a diversification component  $AND/OR$  description(s) from the corresponding structure

- surface boolean (logical): the surface
- outline1 boolean (logical): the radial line
- outline2 boolean (logical): the outer line
- outline3 boolean (logical): the radial line
- outline4 boolean (logical): the inner line

outline11 NOT YET IMPLEMENTED: boolean (logical): analogue to outline1, but but only for the first plotted component of that level. The components in each level are plotted clockwise

outline13 NOT YET IMPLEMENTED: boolean (logical): analogue to outline3, but but only for the last plotted component of that level.

## <span id="page-33-0"></span>Source

determined based on specification of EIOPA standard formula Solvency II structure made from excel-file in [github.com/vanzanden,](https://github.com/vanzanden/ggsolvencyii/tree/master/_data_helperfiles) from there transfered to R environment with code in preparingtables.R.

## Examples

```
installedtable <- sii_z_ex7_plotdetails
installedtable
```
stat\_sii\_risksurface *stat\_sii\_risksurface*

## Description

returns a 'ggplot2' object with filled, concentric circle(part)s, defined by the values of a hierarchy of levels.

## Usage

```
stat_sii_risksurface(mapping = NULL, data = NULL,
  geom = "sii_risksurface", position = "identity",
  show.legend = TRUE, inherit.aes = TRUE, na.rm = FALSE,
  levelmax = 99, structure = ggsolvencyii::sii_structure_sf16_eng,
 maxscrvalue = NULL, aggregatesuffix = "_other", scaling x = 1,scalingy = 1, rotationdegrees = NULL, rotationdescription = NULL,
  squared = FALSE, plot details = NULL, ...
```
## Arguments

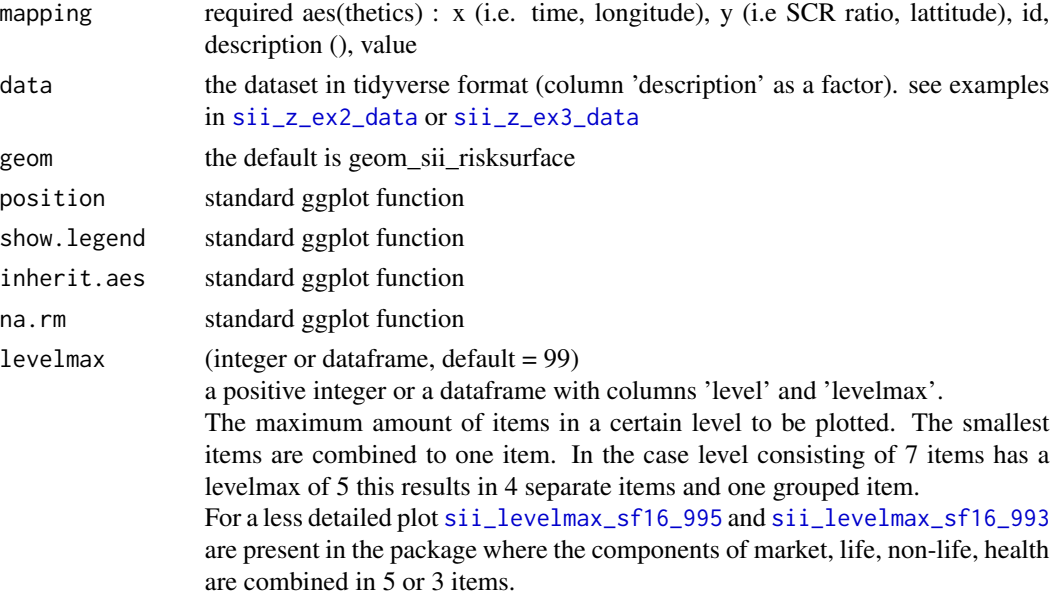

<span id="page-34-0"></span>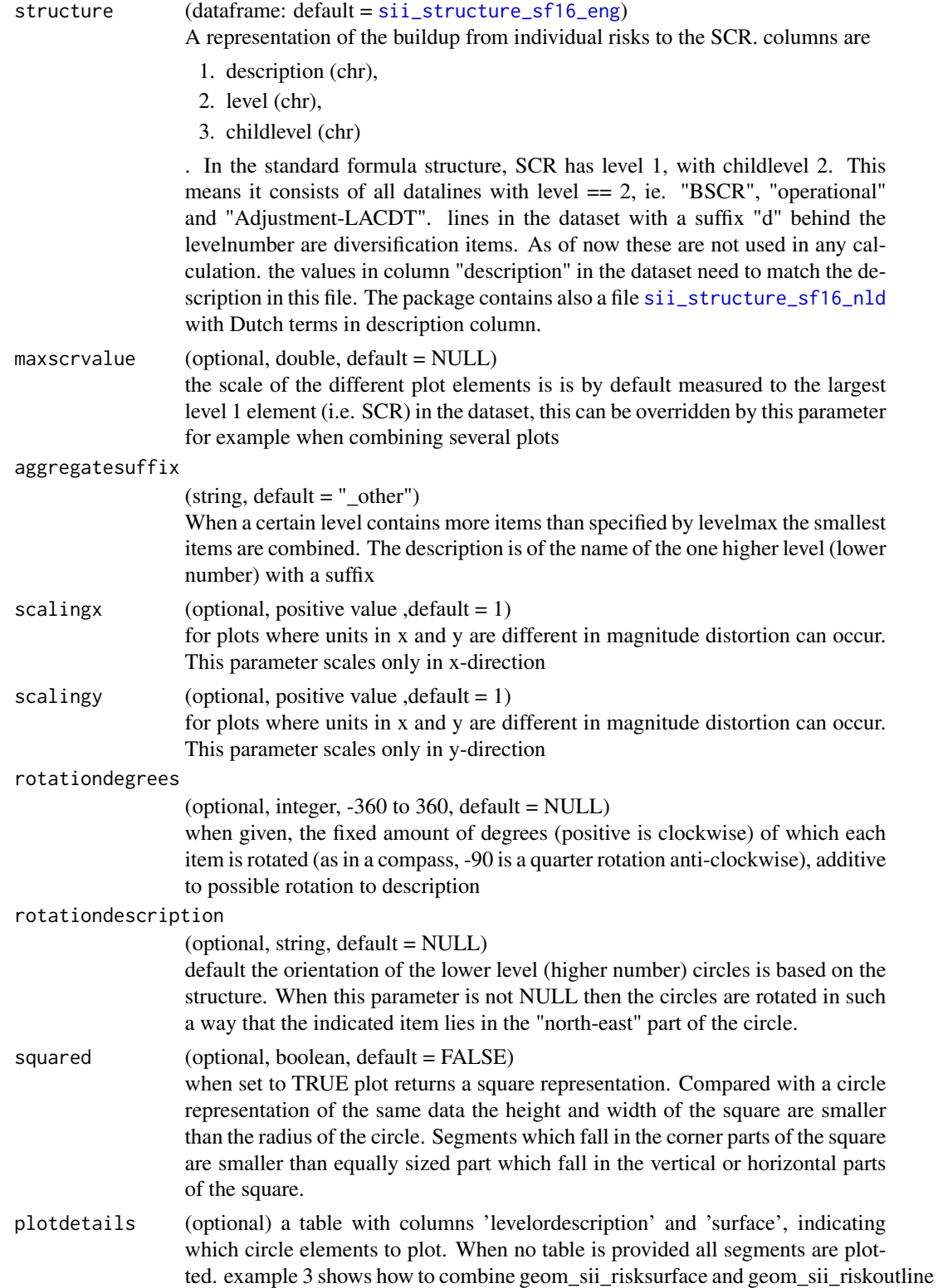

<span id="page-35-0"></span>by using using table [sii\\_z\\_ex3\\_plotdetails](#page-23-1). geom\_sii\_riskoutline uses other columns in the same table ... ellipsis, a standard R parameter

## Value

a ggplot object

# <span id="page-36-0"></span>**Index**

∗Topic datasets sii\_levelmax\_sf16\_993, [11](#page-10-0) sii\_levelmax\_sf16\_995, [12](#page-11-0) sii\_plotdetails\_sf16, [12](#page-11-0) sii\_structure\_sf16\_eng, [13](#page-12-0) sii\_structure\_sf16\_nld, [14](#page-13-0) sii\_x\_edgecolors\_sf16\_eng, [15](#page-14-0) sii\_x\_edgecolors\_sf16\_nld, [15](#page-14-0) sii\_x\_fillcolors\_sf16\_eng, [16](#page-15-0) sii\_x\_fillcolors\_sf16\_nld, [16](#page-15-0) sii\_z\_ex1\_data, [17](#page-16-0) sii\_z\_ex1\_edgecolors, [18](#page-17-0) sii\_z\_ex1\_fillcolors, [18](#page-17-0) sii\_z\_ex1\_levelmax, [19](#page-18-0) sii\_z\_ex1\_plotdetails, [19](#page-18-0) sii\_z\_ex1\_plotdetails2, [20](#page-19-0) sii\_z\_ex1\_structure, [22](#page-21-0) sii\_z\_ex2\_data, [22](#page-21-0) sii\_z\_ex3\_data, [23](#page-22-0) sii\_z\_ex3\_plotdetails, [24](#page-23-0) sii\_z\_ex4\_data, [25](#page-24-0) sii\_z\_ex4\_levelmax, [26](#page-25-0) sii\_z\_ex4\_structure, [26](#page-25-0) sii\_z\_ex6\_data, [27](#page-26-0) sii\_z\_ex6\_data2, [28](#page-27-0) sii\_z\_ex6\_edgecolors, [29](#page-28-0) sii\_z\_ex6\_fillcolors, [29](#page-28-0) sii\_z\_ex6\_levelmax, [30](#page-29-0) sii\_z\_ex6\_plotdetails, [30](#page-29-0) sii\_z\_ex6\_structure, [31](#page-30-0) sii\_z\_ex7\_data, [32](#page-31-0) sii\_z\_ex7\_plotdetails, [33](#page-32-0) geom\_sii\_riskconnection, [3](#page-2-0) geom\_sii\_riskoutline, [4,](#page-3-0) *[12](#page-11-0)*, *[19–](#page-18-0)[21](#page-20-0)*, *[24](#page-23-0)*, *[30](#page-29-0)*, *[33](#page-32-0)* geom\_sii\_risksurface, *[6](#page-5-0)*, [7,](#page-6-0) *[12](#page-11-0)*, *[19–](#page-18-0)[21](#page-20-0)*, *[24](#page-23-0)*, *[30](#page-29-0)*, *[33](#page-32-0)*

sii\_debug\_geom, [10](#page-9-0)

sii\_levelmax\_sf16\_993, *[5](#page-4-0)*, *[8](#page-7-0)*, [11,](#page-10-0) *[34](#page-33-0)* sii\_levelmax\_sf16\_995, *[5](#page-4-0)*, *[8](#page-7-0)*, [12,](#page-11-0) *[34](#page-33-0)* sii\_plotdetails\_sf16, [12](#page-11-0) sii\_structure\_sf16\_eng, *[4](#page-3-0)*, *[7](#page-6-0)*, [13,](#page-12-0) *[35](#page-34-0)* sii\_structure\_sf16\_nld, *[4](#page-3-0)*, *[7](#page-6-0)*, [14,](#page-13-0) *[35](#page-34-0)* sii\_x\_edgecolors\_sf16\_eng, [15](#page-14-0) sii\_x\_edgecolors\_sf16\_nld, [15](#page-14-0) sii\_x\_fillcolors\_sf16\_eng, [16](#page-15-0) sii\_x\_fillcolors\_sf16\_nld, [16](#page-15-0) sii\_z\_ex1\_data, [17](#page-16-0) sii\_z\_ex1\_edgecolors, [18](#page-17-0) sii\_z\_ex1\_fillcolors, [18](#page-17-0) sii\_z\_ex1\_levelmax, [19](#page-18-0) sii\_z\_ex1\_plotdetails, [19](#page-18-0) sii\_z\_ex1\_plotdetails2, [20](#page-19-0) sii\_z\_ex1\_structure, [22](#page-21-0) sii\_z\_ex2\_data, *[3,](#page-2-0) [4](#page-3-0)*, *[7](#page-6-0)*, [22,](#page-21-0) *[34](#page-33-0)* sii\_z\_ex3\_data, *[3,](#page-2-0) [4](#page-3-0)*, *[7](#page-6-0)*, [23,](#page-22-0) *[34](#page-33-0)* sii\_z\_ex3\_plotdetails, *[5](#page-4-0)*, *[8](#page-7-0)*, [24,](#page-23-0) *[36](#page-35-0)* sii\_z\_ex4\_data, [25](#page-24-0) sii\_z\_ex4\_levelmax, [26](#page-25-0) sii\_z\_ex4\_structure, [26](#page-25-0) sii\_z\_ex6\_data, [27](#page-26-0) sii\_z\_ex6\_data2, [28](#page-27-0) sii\_z\_ex6\_edgecolors, [29](#page-28-0) sii\_z\_ex6\_fillcolors, [29](#page-28-0) sii\_z\_ex6\_levelmax, [30](#page-29-0) sii\_z\_ex6\_plotdetails, [30](#page-29-0) sii\_z\_ex6\_structure, [31](#page-30-0) sii\_z\_ex7\_data, [32](#page-31-0) sii\_z\_ex7\_plotdetails, [33](#page-32-0) stat\_sii\_risksurface, [34](#page-33-0)